## Practical XML/XSL Solutions

#### Practical XML/XSL Solutions for an Electronic Business

1

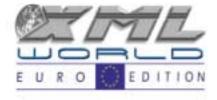

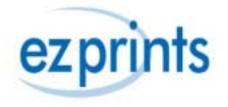

#### Overview

- Generic business model (15 minutes)
- XML/XSL In depth (20 minutes)

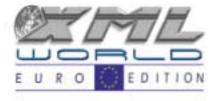

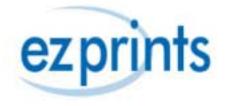

## World Wide Widgets

- Our Goals:
  - Make the best widgets in the world
  - Ship worldwide

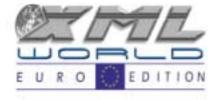

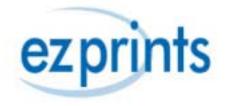

#### Use XML on the Backend

• The most basic description of our business: an order:

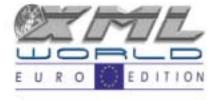

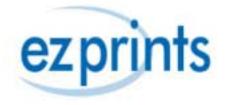

Basic XML Order

<?xml version="1.0" ?>

- <orders vendorrid="1" version="1">
  - <order>
    - <orderid>1234</orderid>
    - + <vendor logoimageid="3">
    - + <customer>
    - + <shippingaddress>
      - <shippingmethod>FC</shippingmethod>
    - + <orderline productid="10080">
      - <producttotal>13.00</producttotal>
      - <shippingprice>3.95</shippingprice>
      - <discount>0.95</discount>
      - <subtotal>16.00</subtotal>
      - <tax>0.00</tax>
      - <ordertotal>16.00</ordertotal>
      - <coupon imageid="" />
      - <comment>Good Luck</comment>
    - </order>
  - </orders>

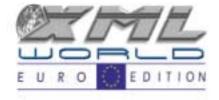

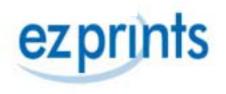

# Supporting Documents

- DTD/Schema
  - Multiple Formats out there
  - W3C Schema in Candidate Recommendation Status

http://www.w3.org/2000/10/XMLSchema

– Use this to define your namespace

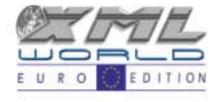

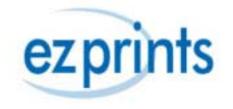

#### Interfaces

- Our XML documents becomes our main electronic interface with partners
  - Receive orders from partners
  - Add status information/Comments and send back to partners
- Use XSL to create various visual interfaces
   HTML, PDF, etc.

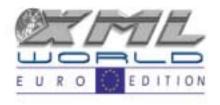

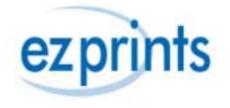

## XSL: XSLT & XSL FO

- Use XSLT to create Web Interfaces (HTML, WML, etc)
  - Internal Reports:
    - Order Summary & customer service tools
    - Production & support tools
    - Shipping & receiving tools

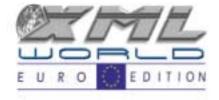

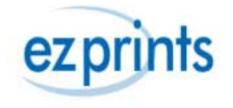

- External reports
  - Customers & partners
- Use XSL FO to create printable reports
  - Invoices/Packing slips
  - Charts & Graphs (SVG)
  - Barcodes

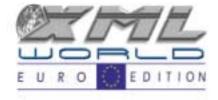

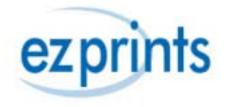

## Use XML on the Front-end

- Used in our shopping cart to enhance Partner opportunities
  - Each page has a schema which includes part of the Final order
    - Customer, Shipping data, line items
- With XSLT partners can create custom versions of our cart that we host

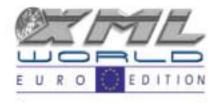

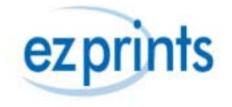

## The good news and the bad news

- XML is the perfect standard interface for conducting e-business.
- Tools are scarce, especially for namespaces that are not finalized
  - XSLT: Extensible Style Sheet Transformations
  - XSL FO: Formatting Objects
  - SVG: Scalable Vector Graphics

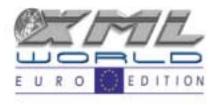

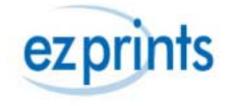

## In Depth: Algorithms with XSL

- Problem:
  - We have an extensive list of products and a complex shipping price algorithm which we use to bill partners.
  - Partners want to know at the time an order is placed what the shipping cost will be
  - Partners want autonomy from our systems

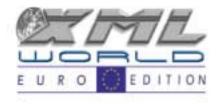

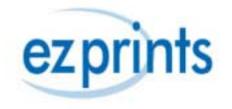

- Solution:
  - Using XSL, we can implement a transformation that modifies our XML order document to include shipping costs.
  - XSLT solves both problems, if we can implement it!

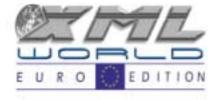

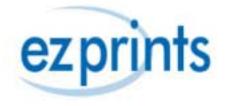

- Other possible solutions: SOAP, Java
  - Advantages of XSLT
    - XSLT is easier to develop for multi platform use
    - Can be developed and modified easily
  - Disadvantages:
    - XSLT is not an algorithm friendly language
    - Little support for data types. It is designed more to extract and transform data.

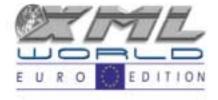

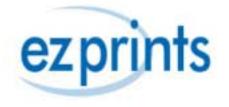

## Getting Started

- Step 1: Gather the data
  - XML order document
  - Product information
  - Shipping information
  - <xsl:variable name="shippingData"
    select="document('shippingdata.xml')"/>

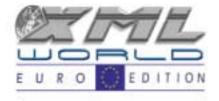

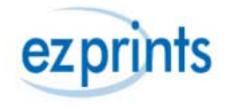

## What is my context?

- Context changes as you drill deeper into a document.
- If you switch documents, context changes to that document
- Use variables to keep your documents straight

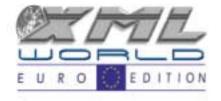

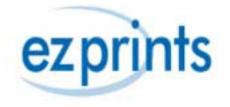

## Variables & Data Types

- Variables:
  - XSL variables are actually more like place holders
  - You can't change the value of an <xsl:variable/>
  - Useful in xpath and for storing a node

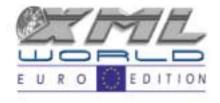

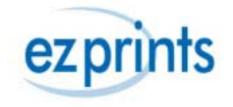

## Statements & Built in functions

- Looping:
  - <xsl:foreach/>
  - <xsl:apply-templates/>
  - <xsl:sort/>
- Decisions
  - <xsl:if/>
  - <xsl:choose/>

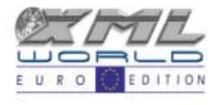

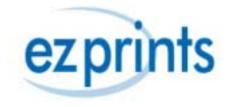

## XPath

- Sample String Function
  - String-length ()
  - Contains ()
- Sample Numeric function
  - Count ()
- Sample Axes
  - Following-sibling

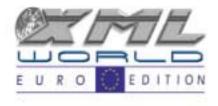

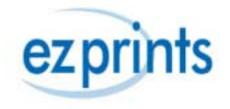

#### Reference

- <u>www.w3.org</u>
- FAQ assembled by Dave Pawson: http://www.dpawson.co.uk/xsl/xslfaq.html
- Microsoft's MSXML 3.0 SDK: http://msdn.microsoft.com/xml

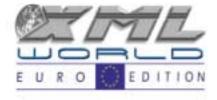

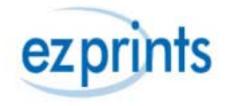